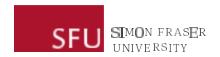

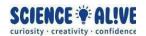

## What the Hack: Indexing & Slicing | Episode 7 Challenges

Ready to test your knowledge? Turn your brain fans on to maximum speed with these challenges!

## Challenge 1: Another Secret Message! Decode It With Slicing!

secretMessage = 'joalGak owrooi;sdlkd weiJr hojasbd;o! Diok;jsdkl;ajdoi skjdS
faCsl;ikj ioweojw\*e k'

We've received yet another secret message again, this time not from a celebrity, but from the spirit of computer science.

Alongside this secret message, we've also received some notes from the spirit of computer science on how to decode this message! See below:

"The secret message is embedded within this string of gibberish, so that only people with the spirit of computer science can decode! This secret message begins at the index that is the same as the number of times a semicolon (;) appears in the gibberish string, and ends at where the exclamation mark (!) is. The characters that make up the actual message are embedded in this gibberish string in a specific pattern: they have a number of characters in between them. How many characters in between them? I don't know, maybe 1, maybe 2, maybe 3, maybe 4, maybe 5. But I am sure you will be able to read my message, because you are awesome!"

Write a Python program that decodes this message from the spirit of computer science, utilizing what we learned about indexing and slicing in the videos!

Hint 1: Remember what you need to do when you want to slice a string? If not, check out the video again.

<u>Hint 2:</u> Read the notes from the spirit of computer science above very carefully, 2 out of the 3 pieces of information that we need to decode this message using slicing can be found by the things that the spirit said about the semicolon (;) and the exclamation mark (!). If you need a refresher, watch episode 6 and episode 7 again, as the demonstrations of what you need to do for this step are covered in these 2 epsiodes.

<u>Hint 3:</u> The last piece of information that you need for decoding this message can be 1, 2, 3, 4 or 5. Although you can definitely try 5 times by hand using different numbers, try to write a program using a for loop or a while loop that we learned in the 5th video that can do the trying for us.